How To Uninstall Nuget From Visual Studio 2013
>>>CLICK HERE<<<

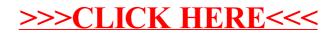